# **Planung**

### **Zur benutzten Software**

Nach einigen Experimenten (z. B. mit Sybex Modellbahnplaner 3.0 und WinRail 7.0) bin ich bei meinem altbekannten Raily geblieben. Ich kenne es seit Version 2.0, es ist recht spartanisch, aber ich kann damit wenigstens Steigungen konstruieren, womit ich bei der anderen Software gar jämmerlich gescheitert bin. Eine Testversion von Raily lässt sich übrigens unter <http://www.enigon.com/products/raily/deutsch/indexhtml.htm>herunterladen. Die Testversion kann alles was die Vollversion auch kann – außer speichern…

### **Legende zu den Entwürfen**

Ich habe mal 4 meiner unzähligen Ansätze hier verlinkt. Legende zu allen Versuchen:

- es gibt (in den Entwürfen 1 bis 3) einen Teil "oben" und einen Teil "unten". Gleise, die auf beiden Abbildungen zu sehen sind, stellen die Verbindung von "unten" nach "oben" dar.
- warum erfolgt die Darstellung nicht mit Geländeoberfläche? Ist mir mit Raily zu aufwändig und

in WinRail bin ich unfähig, eine Steigung zu konstruieren

- warum Spur N? Wegen des Platzbedarfs… Ich hatte etwa seit meinem 10. Lebensjahr eine Trix Express-Bahn (also H0), die mein Vater in seiner Jugend aufgebaut hatte. Nicht anspruchsvoll, aber OK. Eine Erweiterung war problematisch, denn a) gab es die Gleise nur von einem Anbieter und b) war das Rollmaterial anderer Anbieter weitgehend inkompatibel. Und als ich dann meine erste eigene Wohnung hatte, konnte ich auf 2,70×1,20 m feststellen, wie wenig man darstellen kann… Also habe ich bei einem Gebrauchtbahnhändler in der Nähe die Sachen getauscht… und bin m. E. dabei über's Ohr gehauen worden, aber damals wusste ich es nicht besser.
- Basis ist bei den Entwürfen 1-3 der mir zur Verfügung stehende Platz von ca. 4 x 1 m, der durch 2 Anlagenteile von je 2 x 1 m genutzt werden soll. Dabei gehe ich davon aus, dass jeweils 2 qm

auch als durchgehende Platte gebaut werden (ich bin schließlich Anfänger ). Der 4. Entwurf ändert die Raumaufteilung dann komplett.

Das Zimmer ist ca. 4,40 m lang und ca. 2,20 m breit, neben der Eisenbahn standen noch meine Bücher drin (Regaltiefe 35 cm) und zwischen denen und der Bahn musste ich ja noch durch. Die Tür ist netterweise auf einer Längsseite untergebracht - ein [Wohnungsgrundriss](http://www.wbg-kontakt.de/uploads/RTEmagicC_sellerhausen3.jpg.jpg) findetfand sich bei meiner Wohnungsgenossenschaft – nur dass das Fenster im Eisenbahngemache an der Schmalseite sitzt, Wohn- und Schlafzimmer vertauscht und das Kinderzimmer links mein Arbeitszimmer ist…

warum so bunt? Jede Farbe gibt einen überwachten Gleisabschnitt an. Ein Wechsel der Farbe bedeutet auch einen neuen Überwachungsabschnitt. Überwacht wird mit den Uhlenbrock-Meldern 63340 (Zweileiter Loconet), gefahren mit der Uhlenbrock Intellibox, demnächst i. V. m. [RailRoad & Co.](http://www.freiwald.com/seiten/index.html) Version 5.8.

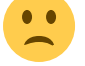

## **Erkenntnisse**

Es gibt auch frühere Entwürfe von Gleisplänen, die ich hier nicht zeige. Am Anfang stand – plötzlich und unerwartet – der Wunsch nach einer Modellbahnanlage. Konkreter Anlass war eine Weihnachtsausstellung des Leipziger MEV Friedrich List [\(http://www.mev-friedrich-list.org/](http://www.mev-friedrich-list.org/)) (1998?), bei der mir eine kleine Anlage aufgrund des schwer zu durchschauenden Betriebsablaufs sehr gefiel. Als erstes Infomaterial fielen mir die 5 Bücher "Die Modellbahn" aus dem Bechtermünz-Verlag in der Weltbild-Ausgabe in die Hände. Wirklich sehr informativ und teilweise durchaus von einem Laien nachvollziehbar. Allerdings beziehen sich Umbauten am rollenden Material auf die Spur H0, und ich

als N-BahNer stand da außen vorm Tor...

Aber es gibt ja viel Interessanteres. Zum Beispiel die Idee, die Gleisabschnitte viel kleiner zu wählen als sie von den Modellbahnherstellern in ihren einschlägigen Publikationen gezeigt werden – grob gesagt: ein Abschnitt ist die Strecke zwischen 2 Weichen. Dann die Idee mit den Ein-Aus-Ein-Umschaltern, so dass an einem Gleis wahlweise mit "Trafo 1" oder "Trafo 2" gefahren werden bzw. das Gleis spannungsfrei geschaltet kann. Mit Oberleitung kämen noch 2 Trafos dazu, jeder mit einer zusätzlichen Trix-EMS-Steuerung…

# **Die Entwürfe**

Das ist nur eine repräsentative Auswahl, es gibt viel mehr… Zum Beispiel die erste Anlage, die ebenfalls einen schwer vorauszusagenden Ablauf möglich machte. Es war ein genialer Gleisplan, er hatte nur den Nachteil, fast ausschließlich mit Radius 1 (bei Minitrix 194,6 mm) geplant zu sein und eine abenteuerliche Gefällestrecke zu haben, die noch nicht einmal die virtuelle Lok von Raily befahren konnte (aber ein paar Waggons sind auf dem Gefälle gerollt, als ich den Entwurf realisiert hatte). Also war der Plan doch nicht so genial, und als mein ET87 dann auch noch in den Kurven regelmäßig den Vorläufer hat geradeaus weiterfahren lassen, wurden die 2 qm wieder abgerissen – pardon, rückgebaut.

Der zweite Bau erfolgte dann – frustbedingt – erst 2004. Auch er basierte auf zwei Ovalen, die optisch als zweigleisige Strecke erschienen und auch so befahren würden. Der Übergang vom Außen- zum Innenoval war mit Kreuzungen (nicht Kreuzungsweichen, das wäre ein Kurzschluss geworden) geplant. Auch dieser Gleisplan entstand "in Natura" und nun stellte ich fest, dass meine Loks einwandfrei die Weichen (auch unpolarisierte) und die DKWs überfuhren, aber auf den Kreuzungen

(die "im Berg" liegen sollten) stehenblieben. Da sind mir ganz neue Wörter eingefallen... Außerdem hat sich in der Zwischenzeit gezeigt, dass die Verkabelung der Anlage zu einem tierischen Gewirre an Leitungen führen würde. Da war dann ["Digital"](https://www.wernerflamme.de/doku.php?id=moba:digital) einen Versuch wert…

### **Entwurf 1**

Damit ging es an die [erste Planung.](https://www.wernerflamme.de/doku.php?id=moba:glplan1) Ich hatte inzwischen 2 Platten zur Verfügung und wollte einmal eine richtig schicke Ortsgüteranlage bauen (rechter Teil) und einen Kleinstadtbahnhof (linker Teil). Dann kam das anfängertypische "da passt doch noch was hin"... Das BW ist nicht sonderlich

 $\bullet$ 

Also ein [neuer Entwurf.](https://www.wernerflamme.de/doku.php?id=moba:glplan2) Ich wollte größere Radien und trotzdem Abwechslung auf kleinem Raum. Da ist mir im Minitrix-Gleisplanbuch ein Hundeknochen aufgefallen. Das Prinzip habe ich hier umgesetzt, mit der kleinen Erweiterung, dass man auch eine "unterirdische" Verbindung zwischen den "Knochenenden" hat.

#### **Entwurf 3**

Beim [dritten Ansatz](https://www.wernerflamme.de/doku.php?id=moba:glplan3) war ich dann so weit, die Trennung von Fahr- und Rangierteil auch durch verschiedene Ebenen vorzunehmen, die linke Anlagenhälfte war ca. 10 cm höher als die rechte geplant. Dann kam aber das große Nachdenken…

#### **Entwurf 4**

Wenn ich den Raum so plane, dass an einer Wand 4 qm Eisenbahn stehen, habe ich nur noch wenig Platz für Bücherregale und Steuerung. Also wurde die ganze Planung auf eine [an der Wand lang-](https://www.wernerflamme.de/doku.php?id=moba:glplan4)[Anlage](https://www.wernerflamme.de/doku.php?id=moba:glplan4) umgestellt. Als fleißiger Baumarktbesucher waren mir die Sperrholzplatten 120×60 cm ein Begriff, 2 links und 3 rechts (zzgl. eines 80×80 cm-Teils) plus vorm Fenster eine schmale Verbindung (man muss ja doch mal putzen). So kann ich einen Teil mit Ortsgüteranlage und Drehscheibe (gedacht als AS Wernershagen des BW Enningen) und einen zweiten Teil mit weniger Rangiermöglichkeiten (Sankt Löwreh) planen. Unter den Anlagenteilen ziehen sich übrigens 50 cm tiefe GORM-Regale eines bekannten [schwedischen Möbelhauses](http://www.ikea.de) entlang, die als Stauraum durchaus nutzbar sind… Dabei will ich Corinnas bekannter [IVAR-Regal-Anlage](http://cygbert.vinschen.de/anlage/) keineswegs Konkurrenz machen!

Inzwischen sehe ich Wernershagen eher als einen Anschlussbahnhof denn als Bw. "Um Wernershagen herum" findet sich ein Oval (z. T. Schattenbahnhof unter der Stadt), aus dem auch mal schwere Güterzüge oder ein Personenzug "einschweben" können, es stellt die "Hauptbahn" dar.

Angeschlossen wird halt St. Löwreh . Das Bw ist ein Relikt aus alter Zeit, als Wernershagen über eine Privatbahn mit St. Löwreh verbunden war. Das ehemalige Bw mit Drehscheibe wurde in Teilen von einigen engagierten Nostalgieeisenbahnfreunden erhalten, so dass heute noch einige Dampfloks im dreiständigen Segmentschuppen stehen können. Nebenan ist eine modernere Schiebeühne für modernere Loks entstanden, weil der alte Lokschuppen zu klein war. – Passt die Legende nicht

wunderbar zu dem unrealistischen Streckenverlauf

### **Entwurf 5**

So, nachdem die Gleise für St. Löwreh liegen, gefällt mit der alte Bahnhof Wernershagen gar nicht mehr. Mit dem Buch "Gleispläne für Modellbahnanlagen und Bahnhöfe" von Günter Fromm (Transpress, ISBN 3-613-71092-7) habe ich mir den Bf Stadtilm als Vorbild auserkoren und ihn in 2 Segmenten nachgestaltet. Den Rest der Wand nimmt ein kleines AW ein, in dem ich die frisch

erworbene Minitrix-Drehschiebebühne unterbringe. Auf [dem Plan](https://www.wernerflamme.de/doku.php?id=moba:glplan5) sind im Hintergrund wieder Schattenbahnhofsgleise zu sehen, die ich eigentlich in Industriegebäuden verstecken will. Mal sehen,

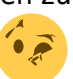

wo ich so etwas für die Spur N hernehme… werden wohl Kartonfassaden…

Der Seitenlänge wegen: Plan 5 wird getrennt in [Wernershagen](https://www.wernerflamme.de/doku.php?id=moba:glpl5whg) und [St. Löwreh](https://www.wernerflamme.de/doku.php?id=moba:glpl5stl)…

## **Fazit**

Nachdem ich mit Entwurf 4 angefangen habe, werde ich zu Entwurf 5 übergehen. Dazu muss das Blindgleis von St. Löwreh zu einem Bogen umgelegt werden, und die Einfahrt deswegen einen etwas anderen Radius erhalten. Aber auf der langen Wand habe ich dann nicht einen Bahnhof, der über 4 Segmente geht, sondern - was leichter zu bauen ist - zwei Teile. Ich weiß ja jetzt, wie lange ich für die Gleise von St. Löwreh gebraucht habe…

From: <https://www.wernerflamme.de/> - **Werners Wiki**

Permanent link: **<https://www.wernerflamme.de/doku.php?id=moba:gleisplan>**

Last update: **2012-08-20 11:45**

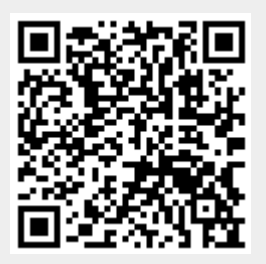